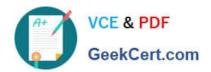

# NS0-302<sup>Q&As</sup>

NetApp Certified Hybrid Cloud Administrator

## Pass NetApp NS0-302 Exam with 100% Guarantee

Free Download Real Questions & Answers PDF and VCE file from:

https://www.geekcert.com/ns0-302.html

100% Passing Guarantee 100% Money Back Assurance

Following Questions and Answers are all new published by NetApp
Official Exam Center

- Instant Download After Purchase
- 100% Money Back Guarantee
- 365 Days Free Update
- 800,000+ Satisfied Customers

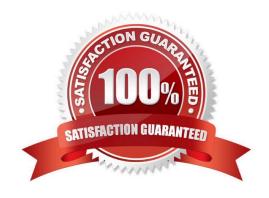

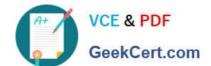

### https://www.geekcert.com/ns0-302.html

2024 Latest geekcert NS0-302 PDF and VCE dumps Download

#### **QUESTION 1**

Which storage protocol is supported by Azure NetApp Files?

- A. iSCSI
- B. NVMe
- C. FC SAN
- D. NFS v3

Correct Answer: A

#### **QUESTION 2**

You are trying to deploy an OnCommand Cloud Manager from the marketplace to your Azure resource group, but the deployment fails.

In this situation, what caused this problem?

- A. A subnet in your Azure resource group is not connected to your local company network.
- B. A virtual machine in your Azure resource group on which to deploy Cloud Manager has not been created.
- C. A custom role with the proper permissions has not been created.
- D. An express route between your local network and Azure has a firewall rule that is set to deny.

Correct Answer: CD

#### **QUESTION 3**

You have a single node Cloud Volumes ONTAP instance in AWS. You are required to have high availability for the data with no data loss across availability zones.

In this scenario, which two actions are required to accomplish this task? (Choose two.)

- A. Create a new HA pair.
- B. Tier the data to S3.
- C. Mirror the data.
- D. Add a second node to the cluster.

Correct Answer: C

#### **QUESTION 4**

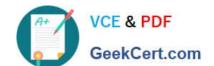

#### https://www.geekcert.com/ns0-302.html 2024 Latest geekcert NS0-302 PDF and VCE dumps Download

Your company has purchased a new NetApp HCI cluster that you would like to backup to a Cloud Volumes ONTAP Instance.

In this scenario, which protocol would you use to natively back up all the LUNs on the cluster?

- A. Swift
- B. NFS
- C. S3
- D. SnapMirror

Correct Answer: D

#### **QUESTION 5**

What is the difference between a mirror and a backup replication policy?

- A. Mirror replication policies can retain more Snapshot copies at the destination than at the source.
- B. Backup replication policies are faster than mirror replication policies.
- C. Backup replication policies can retain more Snapshot copies at the destination than at the source.
- D. Mirror replication policies are faster than backup replication policies.

Correct Answer: A

Latest NS0-302 Dumps

NS0-302 PDF Dumps

**NS0-302 Practice Test**